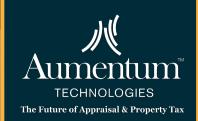

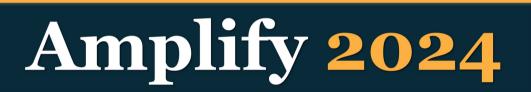

San Antonio ★ Sep. 23-25

**Session List** 

# Amplify 2024 San Antonio & Sep. 23-25

#### **Aumentum General**

# **Explore the Benefits of a User Group with Minnesota Counties Computer Cooperative (MnCCC)**

Lisa Meredith - MnCCC Executive Director Jody Moran - Washington County Kathy Jenson - Roseau County

Harness the benefits of a joint powers organization within your state! Learn how MnCCC substantially reduced technology costs by forming a state-wide cooperative to procure services, training, and software for Counties and other state-wide agencies.

# **Exploring the Upgrade Experience with Aumentum Leadership**

#### Aumentum Leadership

Last year, there were many questions about what upgrades are like. This session will be an interactive and we will talk about the questions coming from customers who are thinking about upgrading. Let's discuss what you can expect and get input from other customers, as well as Aumentum Technologies, about the upgrade experience.

#### **Aumentum Technical**

# **SQL Server: Performance Analysis and Optimization with SQL Query Store**

#### Leon Smit - Sr. Architect, Aumentum Technologies

Explore the transformative power of SQL Server's Query Store in our focused 60-minute session on performance analysis and optimization. This presentation will guide attendees through the Query Store's key features, demonstrating its role in identifying and resolving performance issues with practical examples. Learn how to utilize query performance data to make informed decisions, implement fixes, and support permanent solutions. Whether you're a database administrator, developer, or IT professional, you'll discover strategies for harnessing the Query Store to maintain and enhance SQL Server performance, ensuring your database operates at its peak efficiency. Join us to unlock the potential of Query Store in optimizing your SQL Server environment.

### The Benefits of Leveraging Aumentum Alerts and Notifications

#### Leon Smit - Sr. Architect, Aumentum Technologies

This session offers a comprehensive guide to configuring alerts to ensure you never miss critical updates, and on subscribing to both alerts and notifications. Whether you're looking to enhance system monitoring, improve team responsiveness, or streamline your workflow, this talk will provide the insights and step-by-step instructions needed to leverage email alerts and notifications effectively.

#### **Detect and Resolve Data Issues with DBHealth**

#### Becky Dopp - Manager, Software Development, Aumentum Technologies

In today's data-driven world, maintaining the integrity and reliability of databases is crucial. However, data issues such as inaccuracies, inconsistencies, and incompleteness can significantly impact decisions and undermine organizational goals. "Detect and Resolve Data Issues with DBHealth" offers a comprehensive approach utilizing the Aumentum DBHealth module. This presentation will outline the importance of data quality and the potential consequences of data issues. We will highlight common causes of data problems and emphasize the need for proactive monitoring and resolution techniques. The presentation will introduce the DBHealth module, which is designed to assist Counties with detecting, analyzing, and resolving data issues efficiently. Attendees will learn how to use DBHealth to protect the integrity of their data and resolve issues proactively.

# **Maximizing Software Quality with Test Automation**

Liz Marko - Sr. Business Analyst, Aumentum Technologies

Explore the power of test automation on Maximizing Software Quality. Dive into the latest strategies and tools that we are using to enhance accuracy, efficiency, and stability in Aumentum. Join us to uncover how automated testing elevates software quality to new heights, ensuring reliability in every release.

# **Uncover the Benefits of Hosting for Your Jurisdiction**

Wade Peikert - Director, Technical Services, Aumentum Technologies

In this talk, we'll explore the essentials of hosting, including the various types available such as shared, dedicated, and cloud hosting, and how they can impact your County. We'll delve into the critical considerations for choosing the right hosting solution, focusing on scalability, security, and cost-effectiveness. By the end, attendees will have a clear understanding of what hosting entails and how to determine the best hosting strategy for their County's needs.

# **Tips and Tricks for Public Access Administrators**

Elaine Overdorf - Manager, Support Services, Aumentum Technologies Phillip Rowland - Senior Business Analyst, Aumentum Technologies

In this session attendees will learn how to set up maintenance messages, new pages & modules, sync modules, add links, account summary pages and more.

#### **Aumentum Tax**

# **Explore Tax Correction Reprocessing with Pin Lists and Roll Processing**

Brenda Mabry - Support Analyst, Aumentum Technologies

This session will show how to go through Tax Roll Processes and then show the new Tax Reprocessing functionality for correcting tax bills one at a time or multiples.

# **Configuring Data Import/Export File Configuration for Compliance**

Brenda Mabry - Support Analyst, Aumentum Technologies

This session offers an in-depth exploration into the effective configuration of delinquent and lender file exports. Participants will learn the essential steps and best practices for setting up and managing these exports, ensuring accuracy and compliance in financial reporting.

#### How to Detect and Resolve Issues with DBHealth

Becky Dopp - Manager, Software Development, Aumentum Technologies

In today's data-driven world, maintaining the integrity and reliability of databases is crucial. However, data issues such as inaccuracies, inconsistencies, and incompleteness can significantly impact decisions and undermine organizational goals. "How to Detect and Resolve Data Issues with DBHealth" offers a comprehensive approach utilizing the Aumentum DBHealth module. This presentation will outline the importance of data quality and the potential consequences of data issues. We will highlight common causes of data problems and emphasize the need for proactive monitoring and resolution techniques. The presentation will introduce the DBHealth module which is designed to assist Counties with detecting, analyzing, and resolving data issues efficiently. Attendees will learn how to use DBHealth to protect the integrity of their data and resolve issues proactively.

#### **Aumentum Tax - Year in Review**

Paula Leal - Director, Product Management, Aumentum Technologies

Explore what's new and what's next in the Platform version of Aumentum Tax. This session will cover what has been accomplished since Amplify 2023, and what is on the docket for completion by next year.

#### **Aumentum Tax Roundtable**

Paula Leal - Director, Product Management, Aumentum Technologies

Aumentum Technologies Leadership will address your questions in this interactive session. We'll be sending a pre-conference survey to get topic suggestions.

# The Evolution of Special Assessments: Old Versions vs New Versions/Undivided Interest

Liz Marko - Sr. Business Analyst, Aumentum Technologies Kellie Hopstein - Sr. Support Analyst, Aumentum Technologies

This session is going to dive into special assessments in Aumentum. We will show the differences in special assessments between different versions. See how this module has evolved through the years and learn how it can be used in various versions.

# Tour Roll-Based Assessment Administration: Platform vs. Prior Versions

Tien Dao - Sr. Product Manager, Aumentum Technologies

Take a trip through the Assessment Administration module and see the differences between prior versions of Aumentum and Platform. Learn something new and see what will be available when you upgrade to Platform.

### The Road Through Records to Billing

Kellie Hopstein - Sr. Support Analyst, Aumentum Technologies Nicole Severance - Product Manager, Aumentum Technologies

We get many questions about where data on bills come from. In this session we will discuss how to configure bills in Aumentum and where the data comes from. Let's show how that records data gets to the bill.

### **Aumentum Tax User Group**

Tax User Group - Aumentum Technologies

Annual face-to-face meeting of the Tax User Group for Aumentum. Attendees will have the unique opportunity to ask questions and contribute to shaping the future of tax technology within Aumentum.

### **Building Custom Reports**

Thomas Parks - Product Manager, Aumentum Technologies

In this interactive session, attendees will learn how to leverage SQL, SSRS/Power BI Report Builder, and Excel to create custom reports.

#### **Aumentum Valuation**

#### **Aumentum Valuation - What's New, What's Next?**

Steve Hansel - Product Specialist, Aumentum Technologies Brandi Putoff - Product Specialist, Aumentum Technologies

Learn about the latest functionality in Real Property, Personal Property, and Case Management.

# Journey Through Personal Property Assessment E-Filing in Public Access

Brandi Putoff - Product Specialist, Aumentum Technologies
Dave Wagstrom - Product & Implementation Manager, Aumentum Technologies

A session providing an in-depth overview of the Personal Property Assessment (PPA) / Public Access (PA) process from start to finish.

# **Isn't That Just Spatial?**

Steve Hansel - Product Specialist, Aumentum Technologies

The new Spatial Editor allows Counties to mass update almost every part of an appraisal site using a GIS-centric view to select and see which parcels are being updated. Review a neighborhood. See if influence factors are being applied equitably. Are land types correct for the neighborhood? Need to update percent complete for new construction in a new neighborhood? Do these things and more in the new Spatial Editor.

# **Linking Personal Property Administration Accounts**

Brandi Putoff - Product Specialist, Aumentum Technologies

Discover the ways that PPA Accounts can be linked to other PINs using Related Revenue Objects, Businesses Master and Landlord/Facilities.

# Redescription of Parcels: The Journey from Record Management to Assessment Administration

Steve Hansel - Product Specialist, Aumentum Technologies Tien Dao - Sr. Product Manager, Aumentum Technologies

A review of the end-to-end process from Records through to Assessment Administration.

#### **Customer Service Features in Aumentum Valuation**

Tien Dao - Sr. Product Manager, Aumentum Technologies
Brandi Putoff - Product Specialist, Aumentum Technologies
Dave Wagstrom - Product & Implementation Manager, Aumentum Technologies
Steve Hansel - Product Specialist, Aumentum Technologies

An overview of Info Center, Public Inquiry, Workflows, Public Access Content Management and App Processing.

#### **Aumentum Tax & Valuation**

# Streamline your Data Analysis with Database/SQL Custom Report/Data Services

Dean Russum - Principal Implementation Engineer, Aumentum Technologies Brenda Mabry - Support Analyst, Aumentum Technologies

Dive into the practical techniques of locating specific fields within database tables and crafting procedures that can be integrated into custom reports and data services. This session is designed to equip attendees with the knowledge to efficiently identify relevant data fields and develop procedures that enhance data retrieval and reporting capabilities. Gain valuable insights into streamlining your data analysis and service offerings, elevating the precision and utility of your custom reports.

# **User Experience Unplugged: Crafting the Future**

Tien Dao - Sr. Product Manager, Aumentum Technologies Tonia Mierez - Product Manager, VCSTax, Aumentum Technologies Leon Smit - Sr. Architect, Aumentum Technologies

Engage in an interactive workshop to explore various aspects of the Aumentum user experience. Share your insights and preferences directly with us to help shape future improvements.

#### **Aumentum Platform: Year in Review**

Tien Dao - Sr. Product Manager, Aumentum Technologies
Brandi Putoff - Product Specialist, Aumentum Technologies
Dave Wagstrom - Product & Implementation Manager, Aumentum Technologies
William Pleake - Director, Product Manager, Aumentum Technologies

Explore what's new and what's next in Public Access, Aumentum Platform, Aumentum Records, and Assessment Administration functionality. Learn what has been added since Amplify 2023, and what is on the docket for completion by next year. This session is for the modules that are common to both Tax and Valuation.

# **Empowering Your Constituents: A Public Access Live Demonstration**

Dave Wagstrom - Product & Implementation Manager, Aumentum Technologies

Join us for an immersive journey as we explore the dynamic world of Public Access (PA). In this session, we will navigate the waters of PA and demonstrate the latest functionality. We will take a deeper dive into those areas where PA can be leveraged to promote office efficiencies.

# **Configuring Success in Assessment Administration**

Tien Dao - Sr. Product Manager, Aumentum Technologies

Discover key tips and insights to elevate your expertise in assessment administration configuration. From tweaking settings to navigating complexities, this session provides guidance to achieve optimal results.

#### **ProVal**

# Taking the Leap from ProVal to Aumentum - Session 1

William Pleake - Director, Product Manager, Aumentum Technologies Victoria Cole - Product Manager, Aumentum Technologies

This session will cover important considerations when transitioning from ProVal to Aumentum Valuation. Join us for a lively discussion on taking the leap!

### Taking the Leap from ProVal to Aumentum - Session 2

Steve Hansel - Product Specialist, Aumentum Technologies William Pleake - Director, Product Manager, Aumentum Technologies Victoria Cole - Product Manager, Aumentum Technologies

This session will focus on Counties that are roll-based and can benefit from capturing characteristic changes for a specific date. New enhancements for sale snapshots, new construction events, and characteristic changes will be reviewed.

# **Income Approach in ProVal with Hamilton County**

Hamilton County, IN

Interested in using Income within ProVal? A local jurisdiction will review how they model Income values for Apartments, then utilize ProVal armed with this information. Join us for a look at how you can implement ProVal's Income functionality in your jurisdiction.

#### What's New in ProVal?

Victoria Cole - Product Manager, Aumentum Technologies

Are you interested in learning what new features have been added to ProVal since last Amplify? Join us for an overview of the enhancements released over the past year and ask questions on how you can incorporate new features into your jurisdiction's business practices, as well as options for ProVal in the Cloud.

#### **Introduction to ProVal**

#### Susan Nungester - Support Analyst, Aumentum Technologies

Are you new to ProVal? Join us for an overview of the ProVal application. This class will be a basic introduction to ProVal and will highlight entry level functionality. We will cover ProVal navigation, tabs, and menu items. Attendees will increase their knowledge and build a foundation of basic functionality of ProVal application.

#### **ProVal Intermediate Class**

#### Susan Nungester - Support Analyst, Aumentum Technologies

Join us for an intermediate level class of the ProVal application. We will cover ProVal administration functionality, reports options, and application menu items. Attendees will increase their knowledge and focus on functionality needed to conduct intermediate ProVal data maintenance.

#### **ProVal Land Tables**

#### Tony Magnelli - Sr. Support Analyst, Aumentum Technologies

A review of ProVal's most common methods of land valuation. Attendees will get exposure to the land valuation engine from instructors with decades of experience using the ProVal CAMA system.

### **ProVal Cost Tables (Improvements)**

#### Tony Magnelli - Sr. Support Analyst, Aumentum Technologies

An in-depth session for anyone who administers ProVal or wants to know more about how improvement and feature base rates, adjustments and other factors are applied to improvements and outbuildings. Attendees will strengthen current understanding of the valuation process and build confidence in the ProVal system.

### **ProVal Experts Panel**

Victoria Cole - Product Manager, Aumentum Technologies Kevin Lauer - Lead Software Engineer, Aumentum Technologies Susan Nungester - Support Analyst, Aumentum Technologies

A panel of ProVal experts reviews Frequently Asked Questions of the Support Team, sharing information on ProVal functionality with time for questions from conference attendees. Join us to discover more on functionality within ProVal.

# **Archiving Sales and Comps**

Victoria Cole - Product Manager, Aumentum Technologies Kevin Lauer - Lead Software Engineer, Aumentum Technologies

How can you leverage ProVal to analyze your data for sales ratio and analysis, as well as discussions with taxpayers? Join us for a session to learn how to archive sales, how to use the archived sales, and utilize Comps including Time Adjusted values.

### **ProVal User Group Meeting**

#### ProVal Users

Meeting for ProVal Users Group. Attendees will have the unique opportunity to connect with fellow users, share their experiences, and gain valuable knowledge on optimizing ProVal for their specific needs.

# **Unlocking the Potential of GIS for ProVal**

Kevin Lauer - Lead Software Engineer, Aumentum Technologies Kevin Schulte - Lead Software Engineer, Aumentum Technologies

A quick overview of GIS. What is it, what can you do with it? How can I use this with Sales and Permits? How you can leverage GIS within your CAMA system followed by Q&A.

# **Sales Ratio Studies - Exploring What, When and How with Hamilton County**

Victoria Cole - Product Manager, Aumentum Technologies Hamilton County, IN

Join us for a discussion of ProVal functionality in relation to sales, the analysis of sales data utilizing Value Calibration Analysis, Excel Sales Ratio Reports, and more. A jurisdiction will share their processes on analyzing data and ensuring values meet IAAO standards.

# **Explore Multiple Regression Analysis with Charleston County**

Bobby Cale - City of Charleston, SC

Join us for a customer-led discussion on how Charleston County, SC is applying multiple regression analysis in their jurisdiction.

#### customCAMA

#### What's New and What's Next in customCAMA

Debbie Bush - Manager, Customer Operations, Aumentum Technologies Stephen Dunagan - Development Manager, Aumentum Technologies

A review of enhancements made this past year, plus upcoming plans for customCAMA development.

### **Did You Know?**

Debbie Bush - Manager, Customer Operations, Aumentum Technologies Jared Lewis - Sr. Support Analyst, Aumentum Technologies

Learn something new in this review of lesser-known functionality within customCAMA.

### **Ask the Developer**

Stephen Dunagan - Development Manager, Aumentum Technologies

A roundtable discussion with customCAMA's Engineering Manager, Stephen Dunagan. Bring your questions! This will be a great opportunity to communicate one on one with our Engineering Manager.

# Panel Discussion with Hillsborough County - customCAMA Overnight Processes

Chris Weiss - Director of Data Services, Hillsborough County, FL

An open panel discussion on Overnight Processes in customCAMA. Share your processes so attendees can learn something new.

#### WinDIM & WinDEX Overview

Jeff Brown - Technical Lead, Customer Operations, Aumentum Technologies

Need to import or export data? This session will be an overview of two of our customCAMA executables - WinDIM (WinDIM is a data import tool used to load CAMA table data) and WinDEX (WinDEX is a data extraction tool, used to extract CAMA table data to text files).

# **Data Edit Process with Polk County**

Srini Kommineni - Polk County, FL Diana Aguirre - Polk County, FL

Learn how Polk County, FL oversees their Data Edit Process. We will explore how to meet and exceed the Department of Revenue's standards for submission.

### Unlocking the Potential of GIS for customCAMA

Kevin Schulte - Lead Software Engineer, Aumentum Technologies

An overview of GIS that will include JS GeoAnalyst and specific functionality for mapping.

#### Overview of Marshall & Swift and Valuation Methods

Jeff Brown - Technical Lead, Customer Operations, Aumentum Technologies Jared Lewis - Sr. Support Analyst, Aumentum Technologies

An overview of the Marshall & Swift Tables that are used with the Marshall & Swift Cost evaluations for commercial properties and other common valuation methods.

# **Explore Enhancements to Splits/Combines and Improvements Functionality**

Stephen Dunagan - Development Manager, Aumentum Technologies

This session will cover new functionality that was added that effect Splits/Combines and Improvements.

### **VAB Process with Polk County**

Srini Kommineni - Polk County, FL Diana Aguirre - Polk County, FL

Explore how Polk County, FL processes their VAB within CAMA databases and how they track their VAB data.

# **Explore PowerBI with Arapahoe County**

Amberle Tetley - Business Systems Analyst, Sr. Appraiser, Arapahoe County, CO Nicholas Chantala - Sr. Residential Appraiser, Arapahoe County, CO

Learn how Arapahoe County, CO uses PowerBl and how it can be leveraged for your jurisdiction.